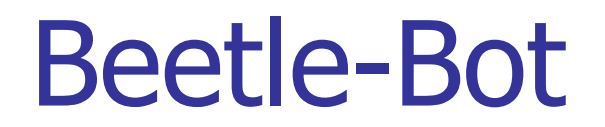

#### C. H. Ting December 15, 2018 SVFIG

# **Summary**

- **Beetle-Bot**
- **PWM Motor drivers**
- **ADC Sensors**
- **IR Remote Sensor**
- **Speakers**
- **Demo**

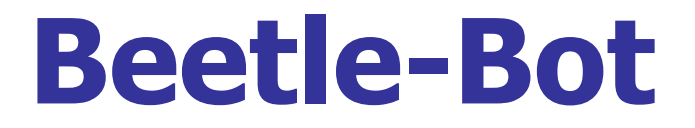

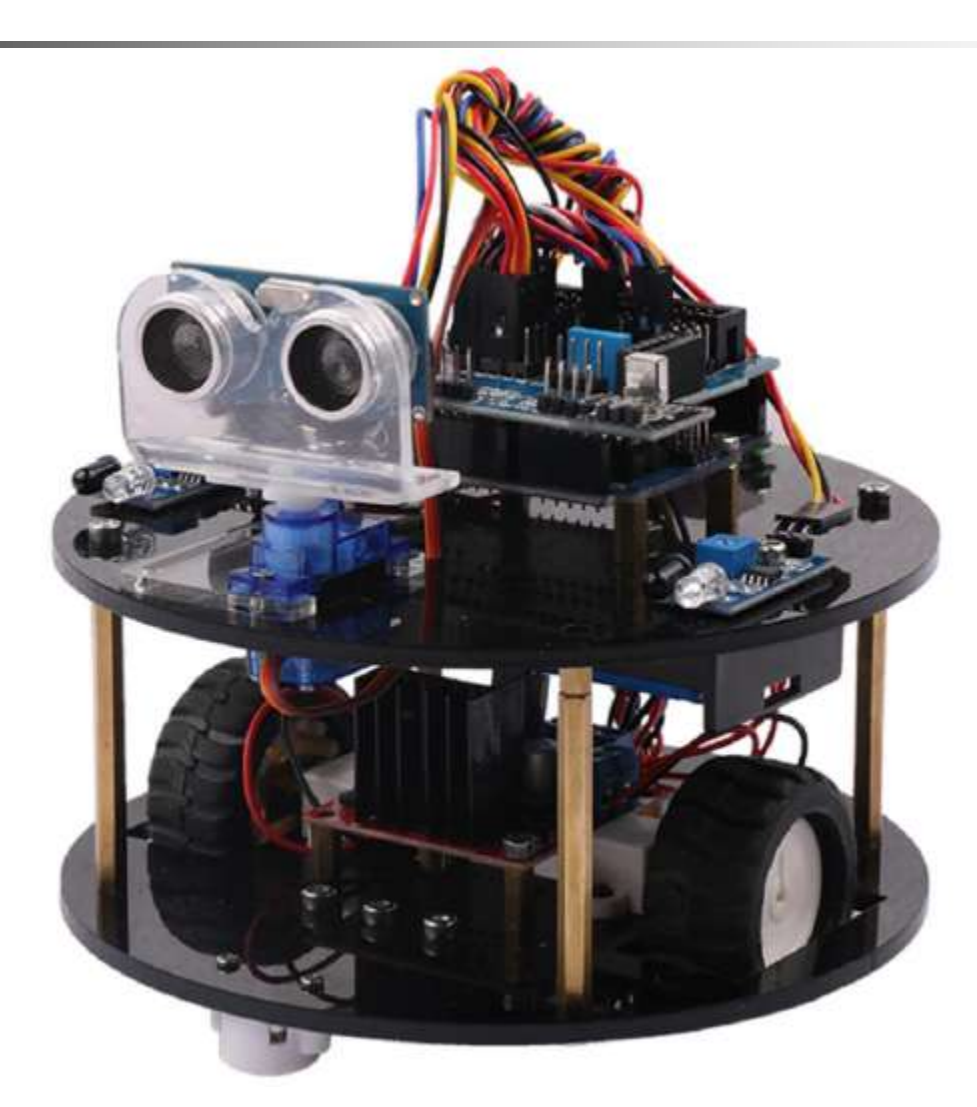

## **PWM Motor Driver**

- **: init-ports** 
	- **6 24 c! 60 2a c! \ output ports**
	- **a3 44 c! 5 45 c! \ TCCR0A, TCCR0B**
	- **a1 80 c! d 81 c! \ TCCR1A, TCCR1B ;**
- **: s1 ( n -- ) 88 c! ; : s2 ( n -- ) 8a c! ;**
- **: s5 ( n -- ) 47 c! ; : s6 ( n -- ) 48 c! ;**
- **: stop 0 s1 0 s2 0 s5 0 s6 ;**
- **: go FF s1 0 s2 FF s5 0 s6 ;**
- **: back 0 s1 FF s2 0 s5 FF s6 ; : left C0 s1 0 s2 0 s5 0 s6 ;**
- **: right 0 s1 0 s2 C0 s5 0 s6 ;**

#### **Direct Motor Drivers**

- **: init-ports 26 24 c! 60 2a c! ;**
- **: stop 0 25 c! 0 2b c! ;**
- **: back 4 25 c! 20 2b c! ;**
- **: right 0 25 c! 40 2b c! ;**
- **: left 2 25 c! 0 2b c! ;**
- **: go 2 25 c! 40 2b c! ;**

#### **ADC Sensors**

- **: adc ( port -- n )** 
	- **40 or 7c c! c3 7a c! 1 ms 78 @ ;**
- **: test adc . ;**
- **: tests 0 test 1 test 2 test 3 test 4 test ;**
- **: demo2** 
	- **begin**

**3 adc 100 < 4 adc 100 <**

**if if back else right then**

**else if left else go then**

**then 10 ms**

**?key until drop stop ;**

## **Digital Sensors**

- **: sensors ( -- n ) 26 c@ ;**
- **: demo4** 
	- **begin cr sensors . 100 ms ?key until drop ;**
- **: drive sensors 18 and**

**dup 10 = if right drop exit then**

**dup 8 = if left drop exit then**

**18 = if go else back then ;**

**: demo5**

**begin drive 10 ms ?key until drop stop ;**

## **IR Remote Signals**

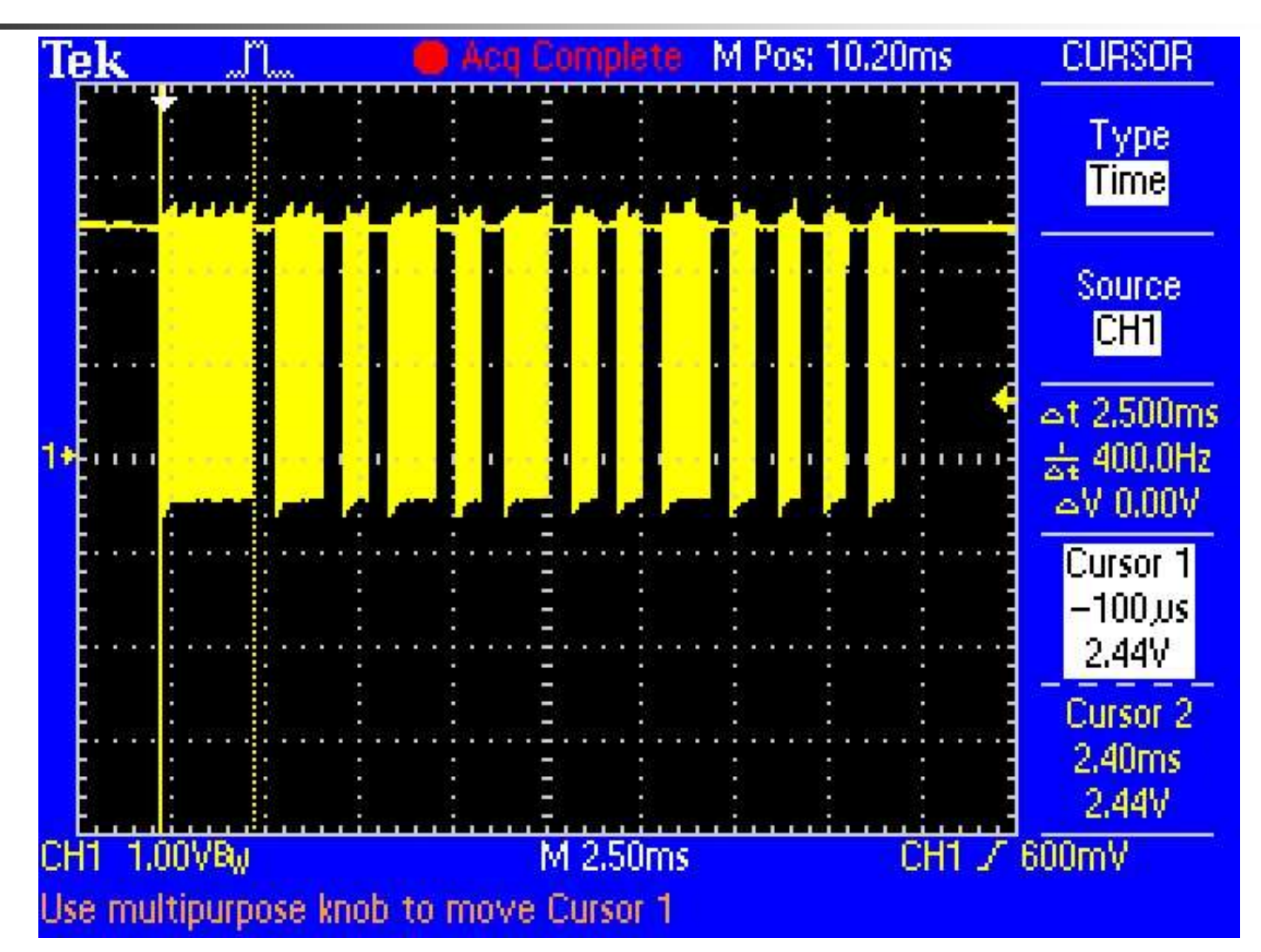

# IR Remote Signal Timing

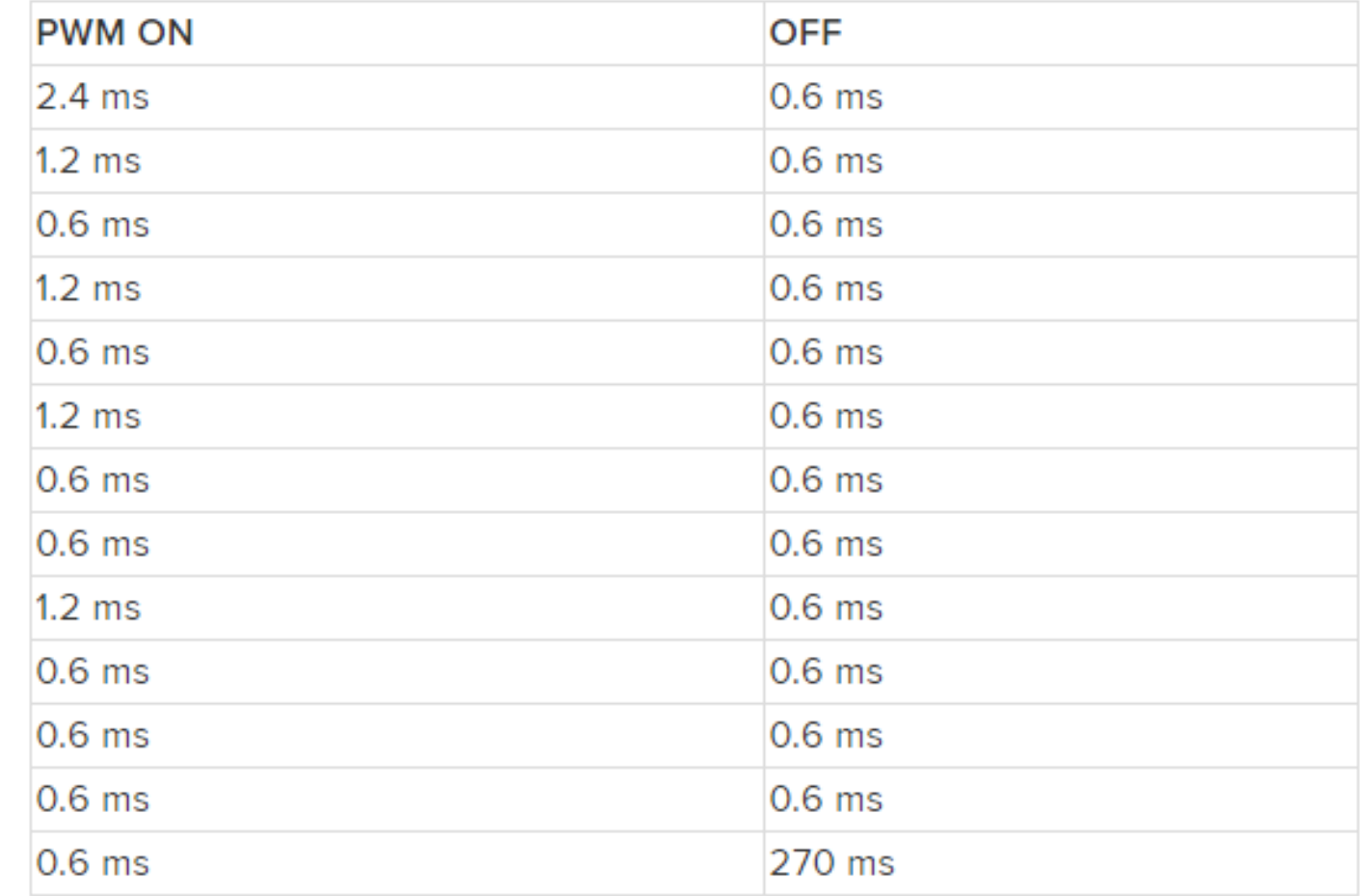

## **IR Remote Decoder**

- **: low ( -- ) begin 23 c@ 10 and while repeat ;**
- **: high ( -- ) begin 23 c@ 10 and until ;**
- **: bit-width ( -- n ) high 0 ( n ) begin 23 c@ 10 and while 1+ repeat ;**
- **: start-bit low begin bit-width 180 280 within until ;**
- **: get-word ( -- n ) 0 F for 2\* bit-width 80 > if 1 or then next ;**
- **: get-code ( -- d ) start-bit get-word get-word 100 ms ;**

## **IR Remote Controller**

**5AA5 constant '>' 4AB5 constant 'v' 10EF constant '<' 18E7 constant '^' 38C7 constant '0'**

**: beetle init-ports begin get-code cr dup . dup '>' = if right then dup '<' = if left then dup '^' = if go then dup 'v' = if back then '0' = if stop then drop ?key until drop stop ;**

## **Speakers**

**: init-ports 0a 24 c! 40 2a c! \ output ports 42 44 c! 0 45 c! \ TCCR0A, TCCR0B 40 80 c! 0 81 c! \ TCCR1A, TCCR1B 42 0b0 c! 0 0b1 c! ; \ TCCR2A, TCCR2B : ch0 (note scaler -- ) 0 45 c! 0 46 c! swap 47 c! 45 c! ; : ch1 (note scaler -- ) 0 81 c! 0 84 c! swap 88 c! 81 c! ; : ch2 (note scaler -- ) 0 b1 c! 0 b2 c! swap 0b3 c! 0b1 c! ;**

## **Interrupt Vectors**

- **: INIT-VECTORS**
	- **4 18 FOR**
		- **940C ( jmp ) OVER I! 2+**
		- **3F ( i-return ) OVER I! 2+**
	- **NEXT DROP**

```
9518 7E ( i-return ) I! ;
```
- **: INTERRUPT ( addr vector -- ) SWAP 2/ SWAP**
	- **1- 2\* 1+ 2\* I! ;**

#### **Assembler**

**: RETI, 9518 ( RETI ) ,** 

**B68F ( IN r8,sreg ) ,**

**908F ( POP r8 ) ,**

- **[COMPILE] [ OVERT ; IMMEDIATE**
- **: SEI, 9478 ( SEI ) , ; IMMEDIATE**
- **: CLI, 94F8 ( CLI ) , ; IMMEDIATE**

**928F ( PUSH r8 ) , ; IMMEDIATE**

**BE8F ( OUT sreg,r8 ) , ; IMMEDIATE**

- **: NOP, 0 ( NOP ) , ; IMMEDIATE**
- **: SBI, 9A1D ( SBI PINB,5 ) , ; IMMEDIATE**
- **: PUSH-SREG,**

**: POP-SREG,** 

- 
- 
- 
- 
- 

# **Watch Dog Timer**

- **: ENABLE-WDT ( 184X -- )**
	- **[ 94F8 , ( CLI )**
		- **95A8 , ( WDR )**
		- **9390 , 60 , ( STS CSR,tosh )**
		- **9380 , 60 , ( STS CSR,tosl )**
		- **9478 , ( SEI )**
	- **] ; ( RET )**
- **: WDT**
	- **PUSH-SREG,**
	- **SBI, ( SBI PINB,5 flip D13 output ) POP-SREG,**
	- **RETI,**

#### **Beetle-Bot Demo**

**: beetle init-ports begin get-code cr dup . dup '>' = if right then dup '<' = if left then dup '^' = if go then dup 'v' = if back then '0' = if stop then drop ?key until drop stop ;**

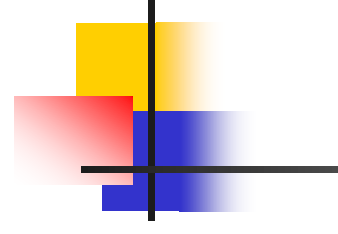

# Questions?

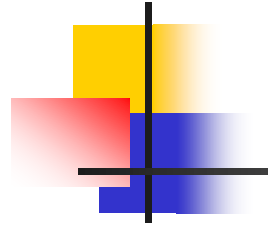

# Thank you.